# **DISR Data Software Companion Document Version 1.0 28 September 2012**

#### **Contents**

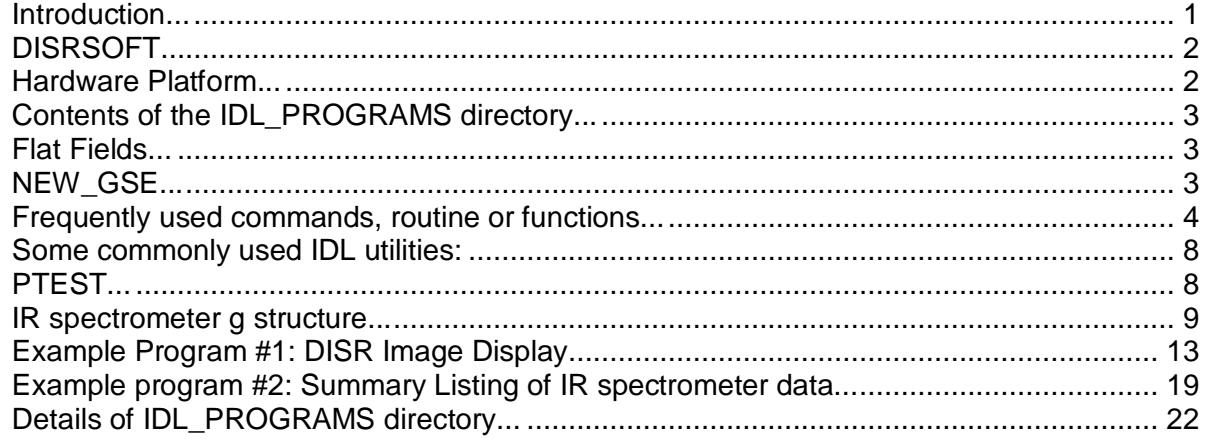

## **Introduction...**

The Descent Image & Spectral Radiometer (DISR) data from the Huygens probe is generally analyzed using 3 tools:

- 1) Research Systems Incorporated (RSI)'s Interactive Data Language (IDL),
- 2) Microsoft Excel Spreadsheets, and
- 3) Fortran

A collection of data manipulation routines has been developed in IDL for the DISR instrument, named DISRSOFT. It allows easy access to the data. In DISRSOFT there are commands to read the header and pixel data into IDL arrays, which can then be printed into tables or displayed as 2D plots, 3D surfaces, contours, or images by investigators using other, ad hoc, IDL routines. Once extracted from the datasets analysis is often performed using Excel spreadsheets. Examples of these spreadsheets exist in many of the IDL\_PROGRAMS subdirectories. Fortran was also occasionally used to reduce the DISR data, most notably for the radiative transfer models and descent simulations.

The DISR flight data volume is discussed in the document: "DISR XDR Data Archive Document.doc", which is in the Planetary Data System (PDS) archive. In summary, the data is collected and organized by the instrument's Ground Support Equipment (GSE) into External Data Representation (XDR) format datasets (generally one dataset per observation) which are stored in a particular directory structure. This document discusses the software used to access and analyze that data.

# **DISRSOFT...**

DISRSOFT is a collection of IDL routines, developed by the project, to allow easy extraction, manipulation, and display of the DISR's XDR datasets. A text document titled "DISRSOFT\_DOC.rtf" exists in the IDL\_PROGRAMS\OTHER\CAL\_SOFT directory which describes the DISRSOFT concept and many of the associated IDL routines. The document was initially very optimistic, purporting to "..describe everything necessary for the calibration of DISR...", however it does not. Also, it was expanded to incorporate similar software for the Imager for Mars Pathfinder (IMP). References to the IMP software can be ignored by the DISR user. DISRSOFT DOC does have a good description of the DISR header information, and the primary routines necessary to access the data. It also describes how to 'install' the DISRSOFT routines into the IDL directory structure.

In general 'installing' DISRSOFT involves placing the routines in a known directory, and then directing IDL to that directory. Here are the basic steps...

1) Copy the CAL\_SOFT directory from \IDL\_PROGRAMS\OTHER to the root directory of your machine (typically C:\).

2) Using a text editor, modify the idl\_start.pro routine, found in the CAL\_SOFT directory to add the location of your IDL routine depository to the path thustly:  $!$  path =  $!$  path +  $\{$ your idl repository directory $\}$ As an example I typically use: !path=!path+'C:\idl\_programs\csee' Note the added path must be in quotes.

3) In UNIX it is typically necessary to run the start program from the IDL prompt with the batch command @C:/CAL\_SOFT/idl\_start.pro.

In Windows, one can have the start program to automatically execute by adding it to the IDL preferences:

File -> Preferences -> Startup:

IDL Main directory = C:\RSI\IDL Working Directory =  $C:\$ Satrtup file =  $C:\C{AL}$  SOFT\idl start.pro

# **Hardware Platform...**

The software developed during the DISR program on three different platforms: HP Unix, Apple Macintosh and Windows PC. Although many IDL routines transfer well from one platform to the other, no serious effort was made to keep these programs platform independent. It may be necessary to change some lines of code to accommodate a platform other than the one the routine was developed on.

# **Contents of the IDL\_PROGRAMS directory...**

The IDL\_PROGRAMS directory is generally a collection of the IDL programs used for the analysis of the DISR data, organized by author. There is no further sub-organization. The IDL\_PROGRAMS\OTHER subdirectory contains the DISRSOFT code (CAL\_SOFT), the flat field values used in the DISR's on-board software, and the IDL code for the Windows based GSE program.

## **Flat Fields...**

The \IDL\_PROGRAMS\OTHER\FLAT\_FIELD directory contains the flat field information for each DISR imager. The flight unit, which landed on Titan is DISR #3. The files present the 'correction factor', which is to be divided into the image, as described in 5.8 of the DISR Users' Guide. This information is presented in 4 formats:

1) The files with no extension are the raw correction\_factor values in tabular form (corresponding to row and column of the specific imager).

2) The files with the ".txt" extension contain the same data plus imager identification information, and row & column headings.

3) The ".csv" files contain the same information in Comma Separated Variable format.

4) The ".disrsoft" files contain the same data plus the header information contained in the "...Header..." files in XDR format.

# **NEW\_GSE...**

The 'new' gse program is the Windows based Ground Support Equipment data stream decoding software, which runs under IDL. It takes the European Space Operations Center (ESOC) supplied data stream (i.e. file o500sd .1h), and produces the XDR formatted DISR datasets. In order for the batch program (gse) to work correctly the files from the \IDL\_PROGRAMS\OTHER\NEW\_GSE directory must be copied to 'C:\idl\_programs\new\_gse (or modify the batch program). Once this is done, one can follow the directions in "\IDL\_PROGRAMS\OTHER\NEW\_GSE\Instructions for new3.doc" to run the program.

# **Frequently used commands, routine or functions...**

Here are some of the most commonly used DISRSOFT commands:

d\_read,*dataset\_name*,h,p ;reads the header and pixel information from the XDR formatted dataset (*dataset\_name*) into arrays h & p respectively.

d\_irread,*dataset\_name*,h,p,g ;reads the header, pixel & bin information from the XDR formatted IR spectrometer dataset (*dataset\_name*) into arrays h, p & g respectively.

d\_whelp ; help GUI

d\_look ; image display GUI

Exposure=d\_value(h,36)  $\qquad$ ; reads the value for the exposure time from the header structure, and places it in variable 'Exposure'. d\_value is also applicable to all other header entries:

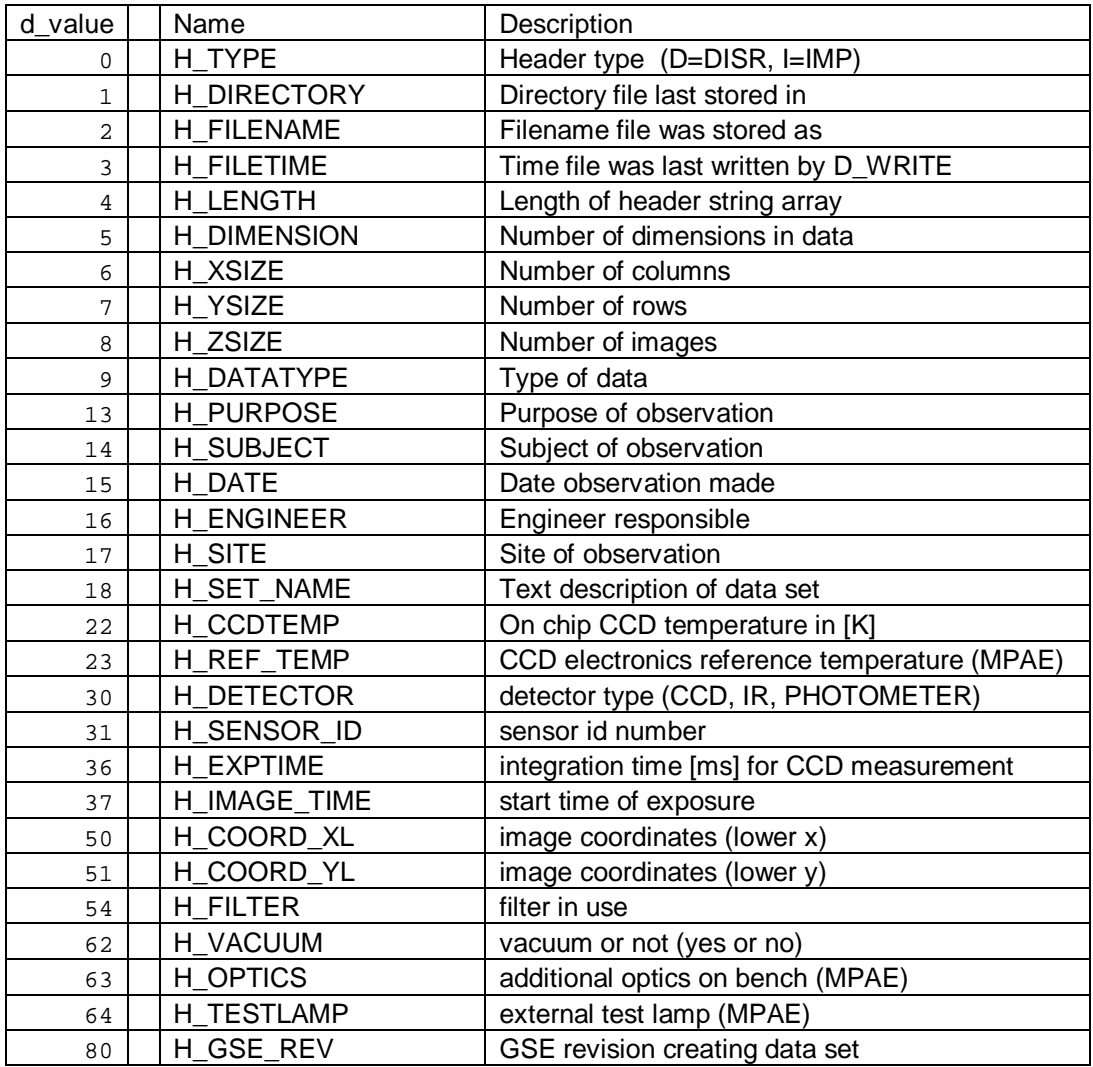

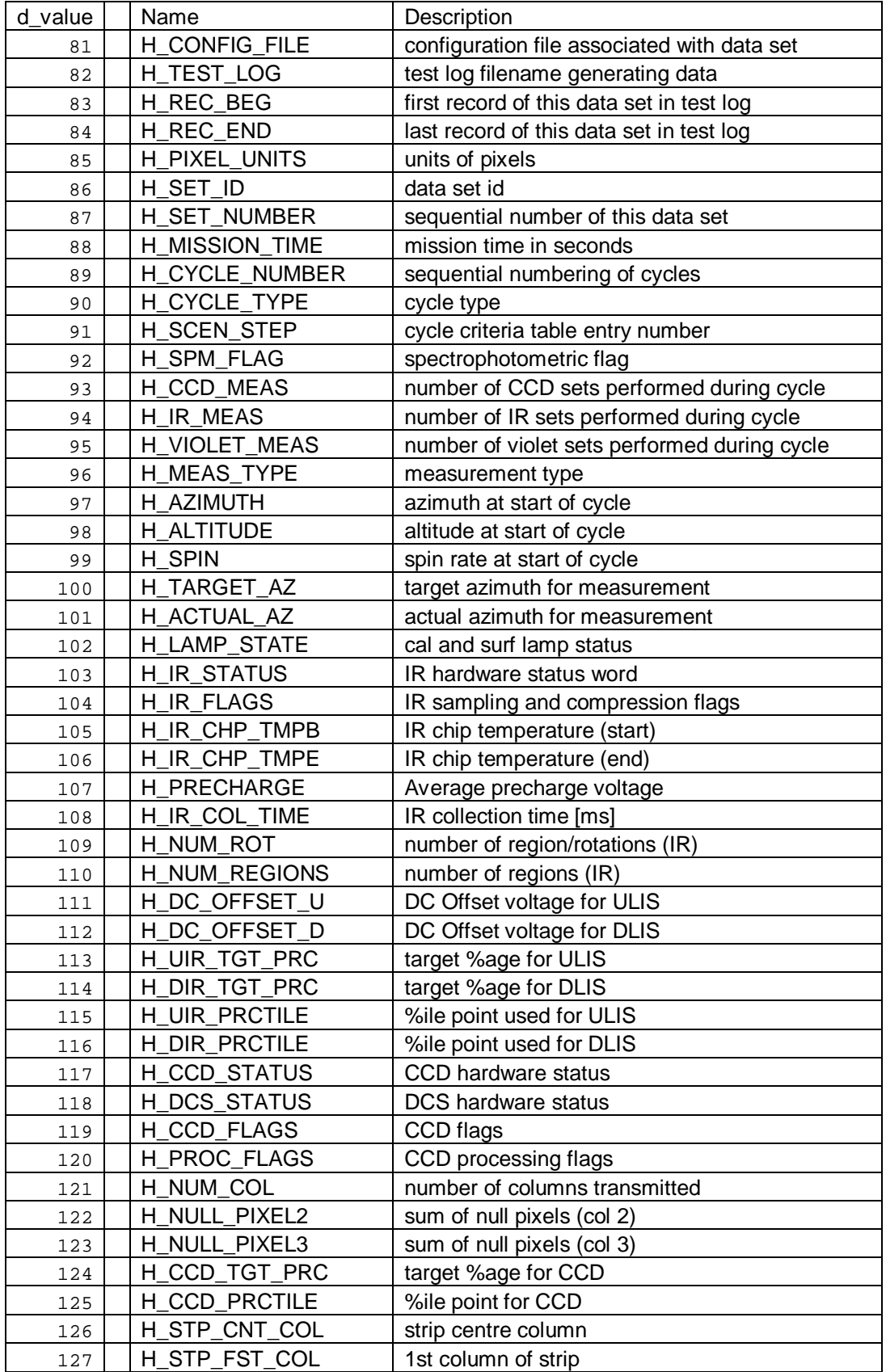

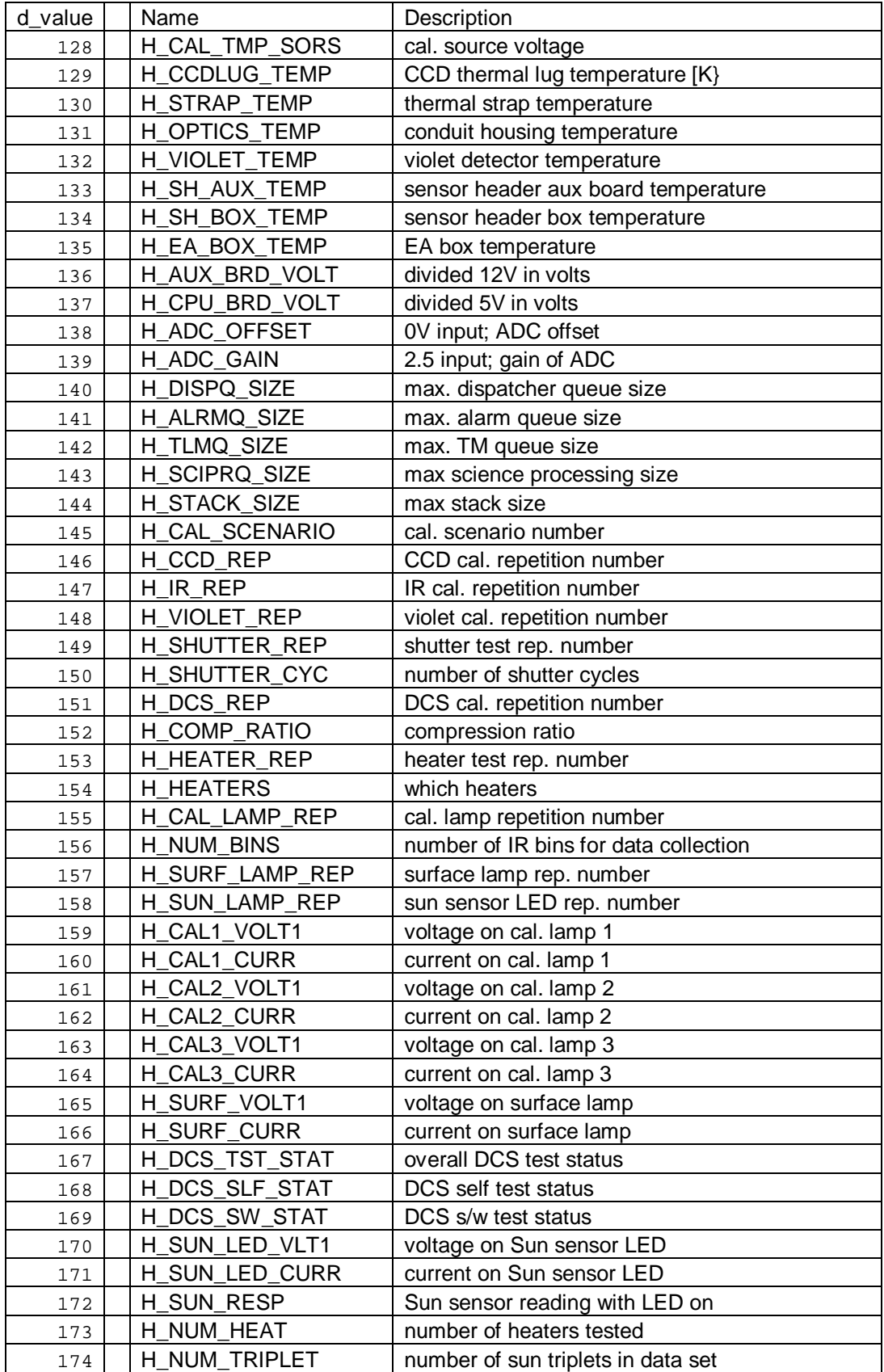

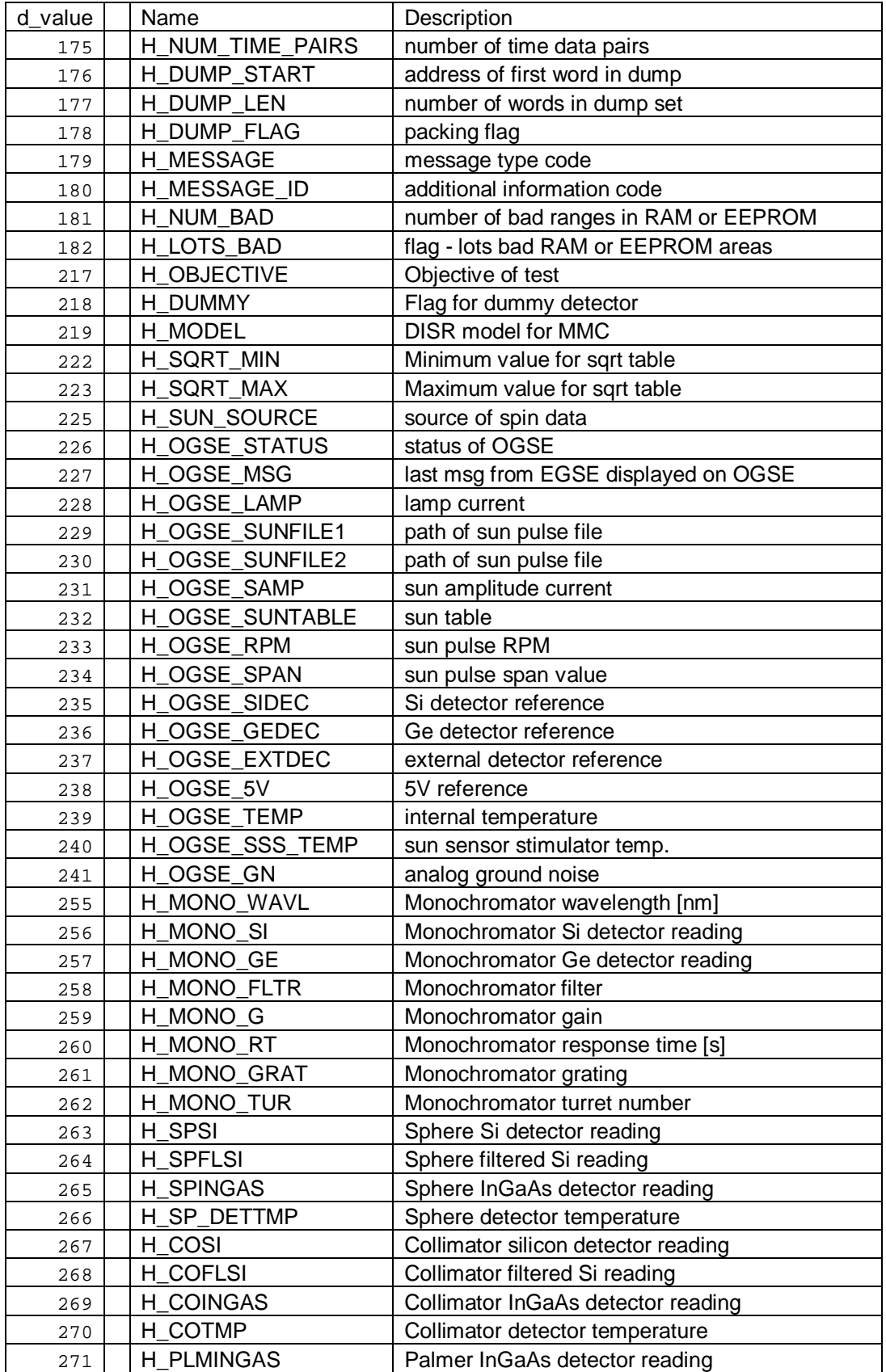

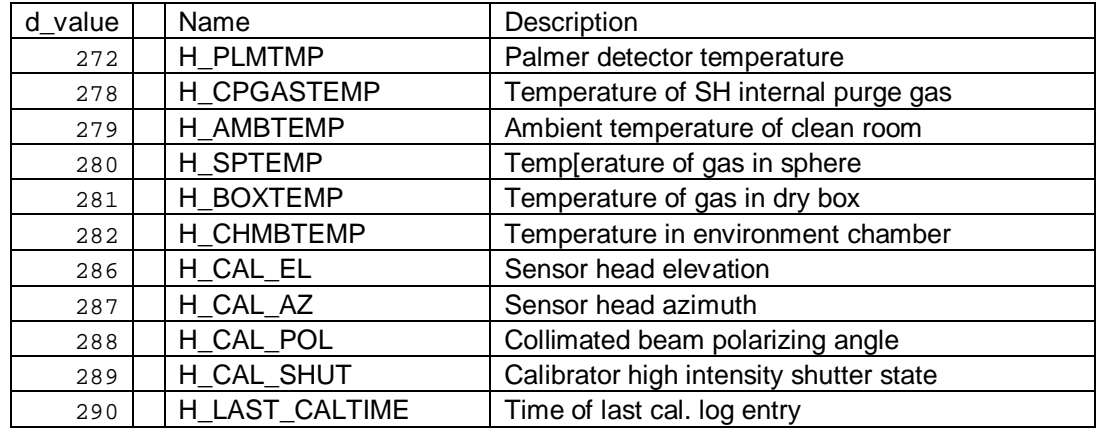

A more complete listing of the DISR header entries exists in the archive under: \IDL\_PROGRAMS\OTHER\CAL\_SOFT\Headers2.xls

## **Some commonly used IDL utilities:**

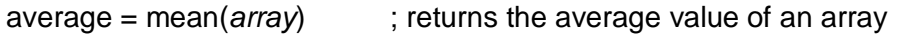

short\_string = sstr(*long\_string*) ; strips leading and trailing spaces from a string

time=hmsplus3(*seconds*) ; converts seconds to string of Hours:Min:Sec.XXXX

nsecs=seconds(*hms*) ; converts string in the form Hrs:Min:Sec to decimal seconds

path : prints out the directories in the current path

dir ; prints the current directory contents

up ; moves the current directory up one level

array\_sort,*array* ; rearranges *array* into ascending order.

filtzero,*a*,*b*,n ; removes the common 0 elements of *a* & *b* and returns resulting size, n.

thumbnails2,*log* ; creates postscript thumbnails of the images in *log* (from DB2).

SingleImages3,*log* ; creates jpg, png & hist. equalized files of images in *log*.

@reset ; closes all files and resets parameters, echoing current directory.

#### **PTEST...**

PTEST is short for Probe Testing. The ptest, ptestUNIX and ptestPC batch routines were designed to get rapid instrument status and health during the cruise phase testing. These

routines are hardware platform specific, with ptest and ptestUNIX being designed for HPUX machines and ptestPC (most recent) modified to work on Windows platforms. The ptest programs are interactive and call the following other IDL routines:

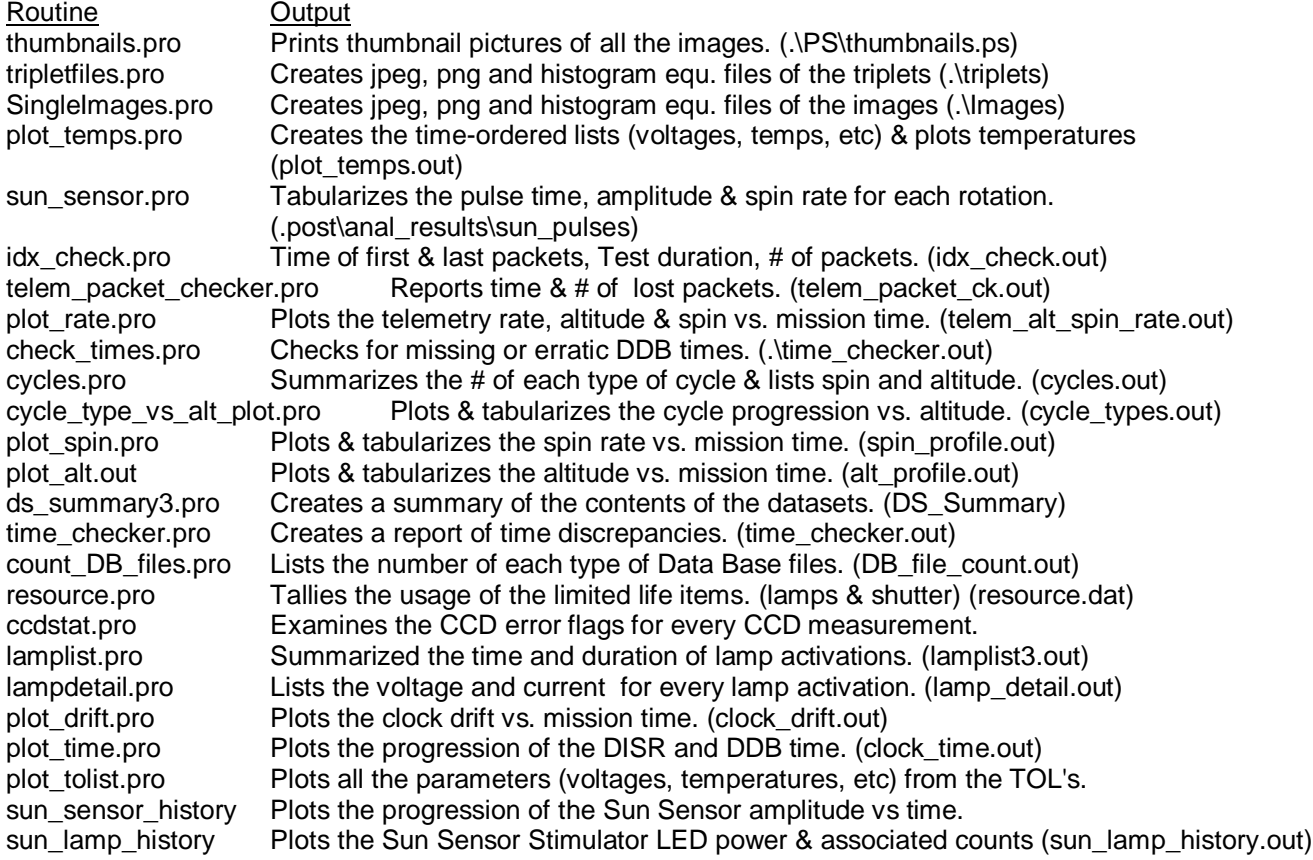

PTEST is run from the test log level (i.e. in the directory containing DB and/or DB2). The output from these routines are typically deposited into the test log under examination, and subsequently copied into the .\post\anal\_results directory (in new directory: 'ptest'). One particularly valuable output file is DS\_Summary, which is a chronological ASCII text listing of all the datasets collected.

Below are presented two example programs used to manipulate DISR data. The first interactively displays the DISR images in the data log, and the second prints out an ASCII list summarizing the IR spectrometer datasets.

# **IR spectrometer g structure...**

The following is a rudimentary explanation of the IR spectrometer's 'g' data structure:

Besides having a header, the IR spectrometer data also contains a data structure with information on the azimuth at which the data was taken. There are 3 fundamental members to the IR g structure:

- 1) "Regions" or Regions Table (in the archive) defines the shape of the data collection bins (regions) in azimuth space and which bin (region) has ULVS or DLVS data. (member g.regions)
- 2) "Reading" or Reading Table chronologically lists the IR data accretion by rotation number and region (bin); giving mission time, Collection Time, Shutter Time & Sample Time for each accumulation. (member g.reading)
- 3) "Bins" or Bins Table relates the datasets pixel information (in the data table) to the bins (regions). For each column (in the archive data table), Bins tell whether the data is ULIS, DLIS, shutter open or shutter closed, plus the total number of samples & collection time for each bin. (member g.bins)

 "Regions" is a 5 by N array where N is the number of regions each rotation is divided into (typically 1 or 8). Each line contains the following 5 elements:

 $(0,x)$  = Region number. Usually equal to x+1 (where x goes from 0 to N-1)

 $(1,x)$  = Start azimuth in 100th's of degrees.\* Az\_begin = g.regions $(1,x)/100.0$ 

 $(2,x)$  = Ending azimuth in 100th's of degrees.\* Az end = g.regions(2,x)/100.0

 $(3,x)$  = Up bin index. Identifies bin that ULIS data will be summed into

 $(4,x)$  = Down bin index. Identifies bin that DLIS data will be summed into

In the archive data the Regions table is arrange in 5 columns by N rows. Typically the DLVS is collected in 8 regions and the ULVS is collected in 4 regions.

 "Reading" is a 6 by N array, where N is the product of the number of rotations completed and the number of regions (bins) used per rotation (i.e. 8 bins & 2 rotations yields 16 elements).

Each line contains the following:

 $(0,x)$  = Rotation number  $(1-N)$ 

- $(1,x)$  = Region of rotation used. This often does NOT start with 1.
- $(2,x)$  = Mission time at start of the rotation/region read in 10,000th's of a second. Mission time (sec) = g.reading $(1,x)/10000.0$
- $(3,x)$  = IR duration (collection time) in this rotation/region. Duration (msec) =  $q.reading(3,x)*8.064$
- $(4,x)$  = IR shutter period for this rotation/region. This is composed of period/2 closed, followed by period open, followed by period/2 closed in each shutter cycle. There is also a 16.128 msec shutter transition wait in between each open/close and close/open change.
- $(5,x)$  = IR sample time. This is the time to use to normalize all IR data into counts per second (equivalent to exposure time). Sample time (msec) = g.reading $(5,x)^*8.064$

 The shutter period should be an integer multiple of the sample time to assure proper IR operation.

 In reading, the transform between duration (collection time), period (shutter time), and cycles is: :

Cycles = (duration(raw) - 2)/(2  $*$  period(raw) + 4) = (g.reading(3,x) - 2)/(2  $*$  g.reading(4,x) + 4)

Duration (msecs) = ((period(raw)\*2\*cycles + 4\*cycles + 2)\*8.064 msec

where (raw) is the number of 8.064 ms steps from the g.reading table, and cycles is the number or repetitions of the basic collection cycle (closed, open, closed).

 The number of shutter cycles in a collection is not stored in the reading array, and must be deduced from the above equation.

"Bins", is a 6 by N array, where N in the number of columns of data in the pixel (data) array. It is not unusual for there to be a gap between the highest down bin number and the lowest up bin number (g.bins(0,\*)).

Each line contains the follow entries:

- $(0,x)$  = Bin number. This is NOT a continuous sequence.
- $(1,x)$  = DLIS or ULIS bin. 0 = DLIS (down bin), 1 = ULIS (up bin)
- $(2,x)$  = IR shutter open or closed. 1 = closed, 0 = open
- $(3,x)$  = Total shutter open integration time over all rotations for that bin (region) in 10,000ths of a second. Total time (sec) = Bins  $(3,i)/10000.0$ . Since the datacontained in Bins (5,i) are four times the average counts in all the reads producedby the French digital output, not the total counts divided by the total integrationtime, do NOT divide the data numbers by Bins (3,i) to determine counts persecond. Counts/sec is obtained by dividing the data by the average sample timedefined below.
- $(4,x)$  = Total number of samples taken with shutter open for that bin (region)  $a.bins(4,x) = summ(\text{all rotations})$  of period\*cycles/sample
- $(5,x)$  = Column number of the pixel array that corresponds to this bin.  $p(*,g.bins(5,x))$  contains the averaged data for bin g.bins(0,x)

\* Azimuths are defined as CCW, viewed from above, relative to the sun.

Note that the data recorded for each pixel in each region with the shutter closed or open is the average data number. The average sample time is the total collection time divided by the total number of samples taken on all rotations for that region, or Bins (3,i)/Bins (4,i). Thus the net count rate, DN/sec is:

DN/sec = (data value closed – data value open)/ [Bins  $(3,i)/B$ ins  $(4,i)$ ]

## **Example Program #1: DISR Image Display**

```
pro images_ex,log
; CSee, 2012.07.16
; This program displays the images in data directory: log. 
; It is to be run from the Log level (i.e. the directory containing DB).
db='DB2' ;DB for UNIX data or DB2 for Windows data
print,''
print,'This program prints images frames from the specified log to the screen.'
print,'The default is the current test log.'
cd,'',current=cdir & cd,cdir \qquad \qquad ; the current directory is the default log
if n params() eq 0 then log = cdir+'\' ;test for # of input parameters
if strmid(log,0,/reverse_offset) ne '\' then log=log_{+}'\' ;add final '\' if missing
print,''
print,'The operant Test Log is: ',log
\frac{1}{2} \frac{1}{2} \frac{1}{2} \frac{1}{2} \frac{1}{2} \frac{1}{2} \frac{1}{2} \frac{1}{2} \frac{1}{2} \frac{1}{2} \frac{1}{2} \frac{1}{2} \frac{1}{2} \frac{1}{2} \frac{1}{2} \frac{1}{2} \frac{1}{2} \frac{1}{2} \frac{1}{2} \frac{1}{2} \frac{1}{2} \frac{1}{2} ;List Files...
cd,log+db+'\Image\',current=cdir
files=file_search()
cd,cdir
s=size(files)
nfiles=fix(s(1))
numfiles=sstr(nfiles) ;numfiles=short string (nfiles)
if files(0) eq '' then begin & print,'No files found' & goto,exit & endif
print,'The number of Images in this log is: ',sstr(nfiles)
\frac{1}{2} , \frac{1}{2} , \frac{1}{2} , \frac{1}{2} , \frac{1}{2} , \frac{1}{2} , \frac{1}{2} , \frac{1}{2} , \frac{1}{2} , \frac{1}{2} , \frac{1}{2} , \frac{1}{2} , \frac{1}{2} , \frac{1}{2} , \frac{1}{2} , \frac{1}{2} , \frac{1}{2} , \frac{1}{2} , \frac{1
```
;Initialize...

```
auto=1 ;for auto=1 tvscl
min=0 ;the tvscl min setting
max=4095 ;the tvscl max setting
ilast=0 i ilast is the previous value of i
ff=-1 ;flag for flat fields, 1=>enabled, -1=>disabled
menu:
print,''
print,'Enter to... Enter to...
print,' 0 Get this menu -4 Autoscale, min to max
print,' -1 Quit the program -5 Scale from min to 2 x average<br>print,' -2 Change minimum -6 Print current image
                              -6 Print current image
print,' -3 Change maximum -7 Toggle flat field -8 Jpeg image.
; the contribution of the contribution of \mathcal{L}_\mathcal{A} , we can also the contribution of \mathcal{L}_\mathcal{A};Loop that reads the desires...
again:
 i=0 ;make i an integer
  print,'Pick a file (from 1 to ',sstr(nfiles),') or choose menu (0): '
  read,i ;i=file index
if i eq 0 then goto, menu idisplay menu
if i eq -1 then goto, exit ; end of program
 if i eq -2 then begin iset minimum of stretch
   auto=0
  print,'Min = ', sstr(min)
   read,'Enter new min: ',min
   i=ilast
  endif
 if i eq -3 then begin iset maximum of stretch
   auto=0
   print,'Max = ',sstr(max)
   read,'Enter new max: ',max
   i=ilast
  endif
```

```
if i eq -4 then begin iautoscale to max and min
 auto=1
 i=ilast
 endif
if i eq -5 then begin iautoscale, range = minimum to 2 x average
auto=2 i=ilast
 endif
 if i eq -6 then begin ;prints current image
  set_plot,'ps'
  device,filename = 'c:\idl.ps',/times,/portrait,xsize=7.5,ysize=9,yoffset=1.0,/inches,bits_per_pixel=8
 if auto eq 1 then tvscl, bytscl(p, min=min(p), max=max(p), top=255) else $
  tvscl,bytscl(p,min=min,max=max,top=255) ;p>min<max
 xyouts,0,-.02,typ+sstr(ilast)+' Min= '+sstr(min(p))+', Ave= '+sstr(mean(p))+', Max= '+sstr(max(p)),/norm
 xyouts,0,-.04, Exposure (ms) = '+sstr(d value(h,36))+' lamps = '+sstr(d value(h,102)),/norm
  xyouts,0,1.02,'From Log: '+cdir,/norm
  device,/close_file
 spawn,'gsview32 c:\idl.ps' ; requires ghostscript viewer to print.
 ; set plot,'x' ; ; ; ; ; ; ; to X windows environment
 set plot,'WIN' ; inturns to X windows environment
  print,string(10b),'*** Postscript file created as C:\idl.ps ***'
  i=ilast
 endif
if i eq -7 then begin ;use flat fields
ff = -ff i=ilast
 endif
if i eq -8 then begin ; create jpeg image
  pout=bytscl(p,min=min,max=max,top=255)
  outfile='C:/Image'+sstr(ilast)+'.jpg'
 check file=file search(outfile,count=nfiles)
  ans=''
  if nfiles ne 0 then begin 
  read,outfile+' Exists ***, Replace?? ', ans
  if ans ne 'y' then goto,skip_write
  endif
```

```
write jpeg, outfile, pout, quality=100
   print,'*** Made jpeg image under C: ***'
  skip write:
   i=ilast
  endif
; if i eq -8 then begin ; create png image
; pout=p*21845.0/mean(p) ;scale average up to 1/3 of 16 bits
; sigma=stdev(pout,avep)
; index=where(pout gt avep+4.0*sigma)
; ;;print,min(pout),avep,max(pout),sigma
; if index(0) eq -1 then goto,skip2
; pout(index)=max(pout(where(pout le avep+4.0*sigma))) ;chops off histogram above 4 sigma
; skip2:
; minpt=min*21845.0/mean(p)>0
; maxpt=max*21845.0/mean(p)
; p_png=uint(65535d0*(double(pout)-double(minpt))/(double(maxpt)-double(minpt)))
; outfile='C:/Image'+sstr(ilast)+'.png'
; write_png,outfile,p_png
; print,'*** Made png image under C: ***'
; i=ilast
; endif
if i eq -10 then stop ; for debugging
 if i le 0 or i gt nfiles then begin ; for i input not in range
   print,'Invalid value'
   goto,menu
  endif
; the contribution of the contribution of \mathcal{L}_\mathbf{z} , \mathcal{L}_\mathbf{z} , \mathcal{L}_\mathbf{z} , \mathcal{L}_\mathbf{z} , \mathcal{L}_\mathbf{z} , \mathcal{L}_\mathbf{z} , \mathcal{L}_\mathbf{z} , \mathcal{L}_\mathbf{z} , \mathcal{L}_\mathbf{z} , \mathcal{L}_\mathbf{z} , \mathcal{L}_\math;Read & present file...
 d read, log+db+'\Immage\'+files(i-1),h,p
  ;determine image type and apply flat field if required...
  type=d_value(h,96)
  typ='Unknown'
```

```
model=d value(h,219) ; the model is needed to get the right flat field...
 case model of
  'DISR1': model='DISR#1'
  'DISR2': model='DISR#2'
  'DISR3': model='DISR#3'
  else: model='Unknown'
  endcase
  if model eq 'Unknown' then begin
  print,'There is no flat field for model: ',d_value(h,219)
 f = -1 endif
 if type eq 21 then begin
  typ='MRI '
   if ff eq 1 then begin
   ;d_read,'\local\Imagers\Flat_Field\'+model+'\dli2_flat_field.disrsoft',hff,pff
   d_read,'C:\idl_programs\Flat_Field\'+model+'\dli2_flat_field.disrsoft',hff,pff
    if model eq 'DISR#1' then pff=pff/256. ;DISR1 Flat field is wrong
   p=p*pff ;removes flat field
   endif
 endif
 if type eq 22 then begin
  typ='SLI '
   if ff eq 1 then begin
   ;d_read,'\local\Imagers\Flat_Field\'+model+'\sli_flat_field.disrsoft',hff,pff
   d_read,'C:\idl_programs\Flat_Field\'+model+'\sli_flat_field.disrsoft',hff,pff
   if model eq 'DISR#1' then pff=pff/256. ;DISR1 Flat field is wrong
   p=p*pff ;removes flat field
  endif
 endif
 if type eq 23 then begin
  typ='HRI '
  if ff eq 1 then begin
   ;d_read,'\local\Imagers\Flat_Field\'+model+'\dli1_flat_field.disrsoft',hff,pff
   d_read,'C:\idl_programs\Flat_Field\'+model+'\dli1_flat_field.disrsoft',hff,pff
   if model eq 'DISR#1' then pff=pff/256. ;DISR1 Flat field is wrong
  p=p(*,2:255)*pff ;removes flat field
  endif
 endif
```

```
 ilast=i
 p2=rotate(p,2) ; intate image 180 degrees so that up is up (p2).
  s=size(p2)
 ip3 = rebin(p2, 2*s(1), 2*s(2)) ;, /sample) ;doubles image size
 x=2*s(1) & y=2*s(2)p3=congrid(p2,x,y,/center,cubic=-0.5,/interp) ;doubles image size (p3)
  erase
 if auto eq 2 then begin & min=min(p) & max=min([2*mean(p), 4095]) & endif
  if auto eq 1 then begin & min=min(p) & max=max(p) & endif
 itv, bytscl(p2, min=min, max=max, top=255) i to make actual size jpegs
  tv,bytscl(p3,min=min,max=max,top=255)
 print,string(10b),cdir,'\Log\',db,'\',files(ilast-1)
 print,typ,sstr(i),' Min= ',sstr(min(p)),', Ave= ',sstr(mean(p)),', Max= ',sstr(max(p))
 print,'Exposure (ms) = ',sstr(d_value(h,36)),' lamps = ',sstr(d_value(h,102))
  if ff eq -1 then print,'Model= ',model,' Flat Field is included' $
   else print,'Model= ',model,' Flat Field is removed'
  print,'Streach Settings = ',min,max
goto, again
\frac{1}{2} \frac{1}{2} \frac{1}{2} \frac{1}{2} \frac{1}{2} \frac{1}{2} \frac{1}{2} \frac{1}{2} \frac{1}{2} \frac{1}{2} \frac{1}{2} \frac{1}{2} \frac{1}{2} \frac{1}{2} \frac{1}{2} \frac{1}{2} \frac{1}{2} \frac{1}{2} \frac{1}{2} \frac{1}{2} \frac{1}{2} \frac{1}{2} ;Done...
exit:
wdelete,0
print,'Done'
```
cd,cdir

end

#### **Example program #2: Summary Listing of IR spectrometer data...**

```
pro ir_list_files,first
; This program prints out a summary list of the ir spectrometer measurements
; in the current directory. It is to be run from the test log (i.e. the directory containing "DB").
; 'first' is the number of the first IR to read (default = 0)
; The output is place in the log as IR_list.out
if n params() eq 0 then first = 0 ;i.e. begin with first IR in Log
cd,'', current=cdir & cd,cdir ;make cdir the test log directory
cd,cdir+'/DB2/Ir'
files=findfile('*_Ir',count=nfiles)
; Output data to root directory as IR_list.out
close,1
openw,1,'C:\IR_list.out'
printf,1,cdir
printf,1,string(10b),'There are ',sstr(nfiles),' IR files in this Log.'
printf,1,' * = Possibly Saturated Data, min(measurement) < 15000 dn'
printf,1,''
printf,1,' N IR Time altitude Cycle Rows Type Ave. Max. Lamp Exp. Collect
Rots Regns Min(p) Temp. Resol. 1 Rot.
printf,1,' # min Km # dn dn ms s 
dn K Km Km
printf,1,''
nn=0 ; files counter
for i=first,nfiles-1 do begin
 d_irread,files(i),h,p,g
 siz=size(p)
 seq=d value(h,87) ;measurement sequence number
 time=d value(h,88) ;mission time in seconds
 temp=(d value(h,105)+d value(h,106))/2. iaverage IR temperature during measurement
 collect=d value(h,108) ;collection time in seconds
```

```
rows=d value(h,7) ;number of data rows (spectra)
cycle=d value(h,89) ;cycle numberalt=d value(h,98)/1000. ialtitude in Km
 lamps=''
 lamps=d_value(h,102) ;lamp state (i.e. 0000)
 g1=g.(1) ;Sample-time from structure g
rots=d value(h,109) \qquad \qquad \text{number of rotations} regions=d_value(h,110) ;number of IR regions
exp=q1(5)*8.064 pi=3.141592654
tt=tan(24.5*pi/180)-tan(15.5*pi/180) ;ratio of altitude to anulis thickness 9 deg at 20 deg
 cir=pi*tan(20*pi/180)
 sat=''
 type=mtype(files(i))
 typ='Unknown'
 if type eq 8 then typ='DLIS'
 if type eq 9 then typ='ULIS'
 if type eq 10 then typ='Comb'
 if type eq 11 then typ='Long '
;for descent ir's...
if siz(2) eq 24 then begin
r=p(*,8:15)-p(*,0:7) ; DLIS Closed-Open
 aved=intarr(8)
for j=0,7 do aved(j)=mean(r(9:140,j))
if min(p(9:140, *)) le 15000 then sat=' * ' else sat=' '
for j=0,7 do
printf,1,nn,seq,time/60.,alt,cycle,rows,typ,j,aved(j),max(r(9:140,j)),lamps,exp,collect,rots,regions,min(p(
9:140,0:7)),sat,temp,alt*tt,alt*cir, $
  format='(i4,i5,f9.2,f9.2,i5,i7,3x,a," D-",i2,T54,f10.2,i8,2x,a4,f9.1, 
f10.2,2x,i4,2x,i3,i7,a3,f7.1,f11.2,f11.2)'
r=p(*,20:23)-p(*,16:19) ; ULIS Closed-Open
 aveu=intarr(4)
for j=0,3 do aveu(j)=mean(r(9:140,j))
if min(p(9:140, *)) le 15000 then sat=' * ' else sat=' '
for i=0.3 do
printf,1,nn,seq,time/60.,alt,cycle,rows,typ,j,aved(j),max(r(9:140,j)),lamps,exp,collect,rots,regions,min(p(
9:140,0:7)),sat,temp,alt*tt,alt*cir, $
  format='(i4,i5,f9.2,f9.2,i5,i7,3x,a," U-",i2,T54,f10.2,i8,2x,a4,f9.1, 
f10.2,2x,i4,2x,i3,i7,a3,f7.1,f11.2,f11.2)'
```

```
 goto,next_file
endif
;for simple ulis or dlis files
r=p(*,1)-p(*,0) ; Shutter Closed-Open.
if min(p(9:140,0)) le 15000 then sat=' * ' else sat=' '
 if type eq 10 then typ2=typ+' dn' else typ2=typ+' '
printf,1,nn,seq,time/60.,alt,cycle,rows,typ,mean(r(9:140,*)),max(r(9:140,*)),lamps,exp,collect,rots,regions
min(p(9:140,0)), sat, temp, alt*tt, alt*cir, $
   format='(i4,i5,f9.2,f9.2,i5,i7,3x,a,T54,f10.2,i8,2x,a4,f9.1, f10.2,2x,i4,2x,i3,i7,a3,f7.1,f11.2,f11.2)'
;for ircomb files...
if siz(2) eq 4 then begin
if min(p(9:140,2)) le 15000 then sat=' * ' else sat=' '
r=p(*,3)-p(*,2) ;Upward looking data for Combined reads
 if type eq 10 then typ2=typ+' up'
printf,1,nn,seq,time/60.,alt,cycle,rows,typ,mean(r(9:140,*)),max(r(9:140,*)),lamps,exp,collect,rots,regions
min(p(9:140,2)), sat, temp, alt*tt, alt*cir, $
  format='(i4,i5,f9.2,f9.2,i5,i7,3x,a,T54,f10.2,i8,2x,a4,f9.1, f10.2,2x,i4,2x,i3,i7,a3,f7.1,f11.2,f11.2)'
endif
next_file:
nn=nn+1
endfor
exit:
cd,cdir
print,cdir
print,'Done!'
```
end

# **Details of IDL\_PROGRAMS directory...**

The following is a listing of the subdirectories contained in the IDL\_PROGRAMS directory in the DISR archive. The first number after the directory name is the number of subdirectories contained in that directory, and the second number is the quantity of files at that level.

IDL\_PROGRAMS (8 - 0)

```
 -> BASHAR_RIZK (15 - 0)
 --|| Bashar (0 - 2110)
 --|| Prep Changes 1-14-05 (0 - 3)
-|| br (0 - 3)-|| cpe1 (0 - 21)-|| gtsl1 (0 - 22)-|| hp (0 - 14)-|| m4 (0 - 44)-|| merge (0 - 1)-|| oc (0 - 68)-|| other (0 - 13)-|| prep (0 - 41) --|| specmap (0 - 52)
-|| st2 (0 - 80) --|| supersim (0 - 12)
-|| table (0 - 11)\rightarrow CHUCK SEE (22 - 0)
-|| 2ndary (0 - 1) --|| Backups (0 - 3)
 --|| Erich's Kabs 2005 (1 - 0)
 ---||| Software (1 - 0)
 ----|||| Spectra (0 - 41)
-|| PDS (8 - 29) ---||| BROWSE (2 - 1200)
 ----|||| IMG (0 - 0)
 ----|||| PNG (0 - 1200)
 ---||| DATA (13 - 0)
 ----|||| DARK (2 - 0)
 ----|||| DESCENT (2 - 0)
 ----|||| HKEEPING (1 - 0)
 ----|||| IMAGE (13 - 0)
-----\parallel\parallel IR (3 - 0)
 ----|||| LAMP (10 - 0)
 ----|||| SOLAR (2 - 0)
 ----|||| STRIP (2 - 0)
 ----|||| SUN (1 - 0)
 ----|||| TIME (4 - 0)
 ----|||| VIOLET (7 - 0)
 ----|||| VISIBLE (11 - 0)
```

```
 ----|||| VISIBLE_EXT (11 
- 0)
 ---||| DDP (7 
- 1)
 ----|||| DLIS (0 
- 6)
 ----|||| DLV (0 
- 5)
 ----|||| DLVS (0 
- 2)
 ----|||| Old (0 
- 8)
 ----|||| ULIS (0 
- 6)
 ----|||| ULV (0 
- 6)
 ----|||| ULVS (0 
- 2)
 ---||| DERIVED_DATA_PRODUCTS (6 
- 0)
 ----|||| DLIS (0 
- 6)
 ----|||| DLV (0 
- 4)
 ----|||| DLVS (0 
- 2)
 ----|||| ULIS (0 
- 6)
 ----|||| ULV (0 
- 4)
 ----|||| ULVS (0 
- 2)
 ---||| Junk (0 
- 2)
 ---||| Old_programs (1 
- 6)
 ----|||| PDS_23Apr06 (0 
- 20)
 ---||| Out (0 
- 43)
 ---||| idl_programs (0 
- 17)
 --|| SA_simulator (4 
- 66)
 ---||| Results (0 
- 4)
 ---||| Source and Unused Files (2 
- 29)
 ----|||| from lyn (0 
- 17)
 ----|||| to lyn (0 
- 2)
 ---||| picture of board equations approach (0 
- 12)
 ---||| test cases (1 
- 9)
 ----|||| disr3_cal.24Jul96.absresp_cold_24Jul96.4 (0 
- 5)
 --|| Surf_Images (0 
- 6)
 --|| UNIX (10 
- 0)
 ---||| 2ndary (0 
- 1)
 ---||| PB_160 (1 
- 1)
 ----|||| Programs (6 
- 94)
 ---||| cmdndata (0 
- 17)
 ---||| data (0 
- 59)
 ---||| des_cal_cycles (0 
- 13)
 ---||| hc_comp (0 
- 20)
 ---||| hkeeping (0 
- 34)
 ---||| ptest (0 
- 79)
 ---||| trash (0 
- 2)
 ---||| util (0 
- 68)
 --|| VIMS (1
- 1)
 ---||| idl (5 
- 3)
 ----|||| HST (6 
- 34)
 ----|||| VIMS data (0 
- 17)
 ----|||| VIMS_ir_Aug2007 (1 
- 0)
 ----|||| VIMS_vis_Aug2007 (1 
- 0)
 ----|||| namlists (1 
- 8)
 --|| cmdndata (0 
- 17)
 --|| data (0 
- 138)
```

```
 --|| des_cal_cycles (0 
- 13)
 --|| hc_comp (0 
- 20)
 --|| hkeeping (0 
- 35)
 --|| ir (0 
- 0)
 --|| movie_complete (1 
- 222)
 ---||| jpegs (0 
- 103)
 --|| other (0 
- 75)
 --|| ptest (0 
- 78)
 --|| radxfer (0 
- 2)
 --|| temp (0 
- 0)
 --|| thn (0 
- 7)
 --|| trash (0 
- 2)
 --|| util (0 
- 81)
  -> LISA_MCFARLANE (4 
- 0)
 --|| Archive_junk (0 
- 12)
 --|| Lisa Programs (1 
- 1)
 ---||| PDS_prog_20Mar04 (1 
- 14)
 ----|||| other (0 
- 1)
 --|| Lyn programs (0 
- 6)
 --|| PDS_prog_Feb04 (0 
- 19)
  -> LYN_DOOSE (3 - 1)
 --|| IR Simulator (0 
- 94)
 --|| Lyns (0 
- 1)
 --|| keycode (0 
- 3)
  -> MICHAEL_BUSHROE (2 
- 1)
 --|| Mike (0 
- 3)
 --|| old (2 
- 0)
 ---||| batch (6 
- 0)
 ----|||| gse (0 
- 8)
 ----|||| new (3 
- 0)
 ----|||| old (0 
- 169)
 ----|||| panoramas (0 
- 14)
 ----|||| sharpening (0 
- 4)
 ----|||| specmap (0 
- 4)
 ---||| telemetry (0 
- 8)
  -> MICHAEL_KUEPPERS (1 
- 0)
 --|| SOFTWARE (0 
- 6)
  -> OTHER (3 
- 0)
 --|| CAL_SOFT (3 
- 3)
 ---||| disrsoft (14 
- 4)
 ----|||| batch (0 
- 11)
 ----|||| common (0 
- 18)
 ----|||| doc (0 
- 14)
 ----|||| enhance (0 
- 2)
 ----|||| local (0 
- 62)
 ----|||| output (0 
- 16)
```

```
 ----|||| radio (0 - 4)
 ----|||| readme (0 - 8)
 ----|||| simulate (0 - 6)
 ----|||| startup (0 - 7)
 ----|||| system (1 - 46)
 ----|||| tools (0 - 76)
 ----|||| verify (0 - 12)
--|||| xy (0 - 1) ---||| journal (0 - 275)
 ---||| win32 (14 - 0)
 ----|||| batch (0 - 12)
 ----|||| common (0 - 15)
 ----|||| data (0 - 0)
 ----|||| doc (0 - 11)
 ----|||| enhance (0 - 3)
 ----|||| output (0 - 16)
 ----|||| radio (0 - 5)
 ----|||| readme (0 - 9)
 ----|||| simulate (0 - 7)
 ----|||| startup (0 - 6)
 ----|||| system (0 - 46)
 ----|||| tools (0 - 78)
 ----|||| verify (0 - 13)
 ----|||| xy (0 - 2)
-|| FLAT FIELD (3 - 1) ---||| DISR#1 (0 - 3)
 ---||| DISR#2 (0 - 3)
 ---||| DISR#3 (0 - 16)
 --|| NEW_GSE (0 - 28)
 -> STEFFI_ENGEL (54 - 13)
 --|| AZ comparison (0 - 9)
-|| AZ ir (0 - 19) --|| Copy of DLVS-ULVS before combining corr+fluxes (4 - 1)
 ---||| DN-Fluxes (4 - 9)
 ----|||| input (1 - 6)
 ----|||| new dark (0 - 13)
 ----|||| old (0 - 2)
 ----|||| output (2 - 4)
 ---||| VIS_corr_factors (3 - 30)
 ----|||| input (1 - 39)
 ----|||| not needed (0 - 14)
 ----|||| output (0 - 10)
 ---||| input (0 - 6)
 ---||| old (3 - 0)
 ----|||| DLVS (3 - 10)
 ----|||| ULVS (2 - 11)
 ----|||| VIS_corr_factors_old (2 - 43)
 --|| DATA (4 - 0)
 ---||| Descent_test_11Sep96.2 (3 - 26)
 ----|||| DB (27 - 0)
```

```
 ----|||| Verification (2 
- 0)
 ----|||| post (2 
- 0)
 ---||| Descent_test_11Sep96.2_sim (2 
- 1)
 ----|||| DB (5 
- 0)
 ----|||| post (1 
- 0)
 ---||| Descent_test_11Sep96.3 (3 
- 18)
 ----|||| DB (26 
- 0)
 ----|||| Verification (2 
- 0)
 ----|||| post (2 
- 0)
 ---||| Descent_test_11Sep96.3_sim (3 
- 4)
 ----|||| DB (6 
- 0)
 ----|||| Dark (0 
- 81)
 ----|||| post (1 
- 0)
 --|| DLIS
-ULIS (10 
- 17)
 ---||| DN
-fluxes (2 
- 11)
 ----|||| corr_factors (2 
- 0)
 ----|||| input (0 
- 34)
 ---||| DN
-fluxes_jan18 (6 
- 17)
 ----|||| corr_factors (8 
- 6)
 ----|||| good copy (0 
- 0)
 ----|||| input (0 
- 34)
 ----|||| last changes (0 
- 17)
 ----|||| old (0 
- 4)
 ----|||| output (11 
- 11)
 ---||| DN
-fluxes_old (2 
- 4)
 ----|||| input (0 
- 12)
 ----|||| output (0 
- 6)
 ---||| IR_corr_factors (3 
- 13)
 ----|||| input (0 
- 31)
 ----|||| output (1 
- 0)
 ----|||| probably don't need (0 
- 2)
 ---||| analysis (3 
- 11)
 ----|||| jan 11 (0 
- 6)
 ----|||| jan12 (0 
- 2)
 ----|||| old (0 
- 5)
 ---||| input (1 
- 1)
 ----|||| old (0 
- 2)
 ---||| output (2 
- 10)
 ----|||| old (0 
- 18)
 ----|||| old1 (0 
- 9)
 ---||| plots (2 
- 8)
 ----|||| old (0
- 4)
 ----|||| old1 (0 
- 4)
 ---||| titan14 (1 
- 16)
 ----|||| jan14 data (0 
- 10)
 ---||| titan14_jan19 (0 
- 21)
 --|| DLIS_descent (2 
- 4)
 ---||| input (0 
- 19)
 ---||| output (0 
- 21)
 --|| DLIS_descent_Apr25 (3 
- 10)
 ---||| April 2005 (0 
- 19)
```

```
 ---||| input (0 
- 9)
 ---||| output (0 
- 11)
 --|| DLIS_descent_Dec_2005 (3 
- 6)
 ---||| input (1 
- 9)
 ----|||| old (0 
- 10)
 ---||| old (0 
- 1)
 ---||| output (2 
- 20)
 ----|||| old (0 
- 9)
 ----|||| old up to may 2006 (0 
- 42)
--|| DLVS-ULVS (10 - 4)
 ---||| DN
-Fluxes (5 
- 28)
 ----|||| corr_factors (2 
- 8)
 ----|||| input (1 
- 32)
 ----|||| misc (0 
- 8)
 ----|||| old subroutines (0 
- 8)
 ----|||| output (1 
- 7)
 ---||| DN
-Fluxes_jan19 (5 
- 20)
 ----|||| corr_factors (4 
- 5)
 ----|||| input (1 
- 32)
 ----|||| misc (0 
- 8)
 ----|||| old subroutines (0 
- 8)
 ----|||| output (12 
- 14)
 ---||| DN
-Fluxes_single_spectra (0 
- 13)
 ---||| VIS_corr_factors (3 
- 22)
 ----|||| input (1 
- 21)
 ----|||| not needed (0 
- 17)
 ----|||| output (1 
- 1)
 ---||| analysis (3 
- 18)
 ----|||| input (1 
- 6)
 ----|||| old (0 
- 7)
 ----|||| output (0 
- 2)
 ---||| input (1 
- 13)
 ----|||| old (0 
- 2)
 ---||| misc (1 
- 17)
 ----|||| plots for talks (0 
- 13)
 ---||| old (3 
- 0)
 ----|||| DLVS (3 
- 10)
 ----|||| ULVS (2 
- 11)
 ----|||| VIS_corr_factors_old (2 
- 43)
 ---||| output (7 
- 20)
 ----|||| old (0 
- 23)
 ----|||| old2 (0 
- 6)
 ----|||| old3 (0 
- 14)
 ----|||| old4 (0 
- 12)
 ----|||| old5 (0 
- 9)
 ----|||| old6 (0 
- 24)
 ----|||| old7 (0 
- 12)
 ---||| plot visible (2 
- 6)
 ----|||| namelist files (0 
- 4)
 ----|||| old (0 
- 9)
 --|| DLVS_4avg_sc (1 
- 9)
```
 ---||| output (2 - 27) ----|||| final output (1 - 41) ----|||| some output (0 - 26) --|| DLVS\_check\_wavelength\_cal (0 - 6) --|| DLVS\_descent (4 - 14) ---||| crosstalk (1 - 23) ----|||| probably no use (0 - 1) ---||| input (0 - 10) ---||| output (3 - 14) ----|||| Feb7 (0 - 6) ----|||| March8 (0 - 5) ----|||| extra (1 - 7) ---||| responsitivities (0 - 9) --|| DLVS\_descent\_3\_14\_2005 (2 - 14) ---||| input (0 - 8) ---||| output (2 - 11) ----|||| Feb7 (0 - 6) ----|||| extra (1 - 6) --|| DN\_sec (0 - 4) --|| Erich\_absorption\_coef (9 - 34) ---||| Marty talks (0 - 4) ---||| Radiative transfer for PC (0 - 1) ---||| analysis (2 - 23) ----|||| sept20,06 (0 - 17) ----|||| sept6,06 (0 - 29) ---||| dont need (0 - 1) ---||| esfit1 (0 - 5) ---||| excel (0 - 26) ---||| input (3 - 18) ----|||| old (0 - 3) ----|||| sept20,06 (0 - 11) ----|||| sept6,06 (0 - 28) ---||| ir\_model (1 - 56) ----|||| Fortran (0 - 11) ---||| rotation\_function (2 - 11) ----|||| old programs (0 - 1) ----|||| output (0 - 116) --|| Far\_IR (3 - 14) ---||| Rad\_Transfer (5 - 4) ----|||| analysis (0 - 8) ----|||| input (0 - 5) ----|||| model (1 - 764) ----|||| output (0 - 11) ----|||| read\_intensi (1 - 6) ---||| Rad\_Transfer\_VIMS (6 - 9) ----|||| VIMS spectra (0 - 6) ----|||| analysis (0 - 3) ----|||| input (0 - 12) ----|||| model (0 - 342) ----|||| output (0 - 11) ----|||| read\_intensi (0 - 6)

```
 ---||| methane_coeff (0 
- 12)
 --|| Heating Rates (3 
- 18)
 ---||| Rad_Transfer (4 
- 3)
 ----|||| input (0 
- 5)
 ----|||| model (1 
- 196)
 ----|||| output_paper1 (1 
- 68)
 ----|||| read_intensi (0 
- 4)
 ---||| graphs for heating paper (0 
- 34)
 ---||| heating (1 
- 23)
 ----|||| older programs (0 
- 1)
 --|| Heating Rates2 (3 
- 0)
 ---||| Rad Transfer (4 
- 6)
 ----|||| input (1 
- 6)
 ----|||| model (0 
- 114)
 ----|||| output (6 
- 0)
 ----|||| probably don't need (0 
- 1)
 ---||| Rad Transfer vis (3 
- 6)
 ----|||| input (0 
- 4)
 ----|||| model (2 
- 224)
 ----|||| output (4 
- 0)
 ---||| heating (2 
- 3)
 ----|||| output (0 
- 9)
 ----|||| plots (0 
- 8)
 --|| IR (10 
- 1)
 ---||| IR alt cont models (3 
- 6)
 ----|||| analysis (6 
- 14)
 ----|||| ir_model (1 
- 5)
 ----|||| rotation_function (2 
- 9)
 ---||| IR_corr_factors (4 
- 12)
 ----|||| 2nd try (0 
- 16)
 ----|||| input (2 
- 10)
 ----|||| output (6 
- 0)
 ----|||| probably don't need (0 
- 3)
 ---||| IR_data (2 
- 0)
 ----|||| Descent_test_11Sep96.2 (3 
- 26)
 ----|||| Descent_test_11Sep96.2_sim (2 
- 1)
 ---||| Radiative Transfer (0 
- 7)
 ---||| analysis (5 
- 10)
 ----|||| Lyn_fluxes (0 
- 5)
 ----|||| input (0 
- 5)
 ----|||| old (0 
- 12)
 ----|||| old2 (0 
- 2)
 ----|||| tauwagg (3 
- 7)
 ---||| input (0 
- 0)
 ---||| old (1 
- 3)
 ----|||| IR_Simulator_old (3 
- 14)
 ---||| old stuff (2 
- 22)
 ----|||| old (2 
- 0)
 ----|||| old programs (0 
- 4)
 ---||| output (0 
- 0)
 ---||| read_ulis_dlis (5 
- 7)
```

```
 ----|||| data1 (0 
- 10)
 ----|||| data2 (0 
- 6)
 ----|||| input (0 
- 19)
 ----|||| old2 (0 
- 5)
 ----|||| old3 (0 
- 6)
 --|| IR Simulator_Lyn (1 
- 208)
 ---||| output (0 
- 0)
 --|| IR alt spec models (3 
- 1)
 ---||| analysis (0 
- 16)
 ---||| ir_model (0 
- 6)
 ---||| rotation_function (2 
- 9)
 ----|||| input (0 
- 6)
 ----|||| output (0 
- 12)
 --|| IR alt spec models 2006 (11 
- 13)
 ---||| Bruno methane coeff (0 
- 6)
 ---||| analysis (4 
- 42)
 ----|||| october06 (0 
- 19)
 ----|||| summer06 (0 
- 24)
 ----|||| summer06_b (0 
- 8)
 ----|||| wrong (0 
- 2)
 ---||| input_fall06 (1 
- 26)
 ----|||| oct20006 (0 
- 9)
 ---||| ir_model (3 
- 187)
 ----|||| october06 (0 
- 143)
 ----|||| summer06 (0 
- 13)
 ----|||| summer06_b (0 
- 3)
 ---||| kabsfront (2 
- 38)
 ----|||| Lyn's versions (0 
- 3)
 ----|||| zip (0 
- 1)
 ---||| model input (0 
- 25)
 ---||| phase_function (0 
- 2)
 ---||| rotation_function (1 
- 10)
 ----|||| output (1 
- 38)
 ---||| summer06 (0 
- 32)
 ---||| summer07 (0 
- 10)
 ---||| test_input (1 
- 37)
 ----|||| lyn files (0 
- 2)
 --|| IR analysis Aug05 (6 
- 15)
 ---||| calculate_weights (2 
- 2)
 ----|||| input (0 
- 2)
 ----|||| output (0 
- 3)
 ---||| calculate_weights_dlis (1 
- 4)
 ----|||| output (0 
- 3)
 ---||| comparison (1 
- 4)
 ----|||| input (0 
- 3)
 ---||| ir_models (2 
- 9)
 ----|||| extra (0 
- 9)
 ----|||| old (0 
- 4)
 ---||| rotation_function (3 
- 10)
 ----|||| input (0 
- 22)
 ----|||| old (0 
- 2)
```

```
 ----|||| output (1 
- 0)
 ---||| rotation_function_dlis (2 
- 10)
 ----|||| input (2 
- 19)
 ----|||| output (2 
- 38)
 --|| IR analysis Nov05 (5 
- 14)
 ---||| comparison (1 
- 3)
 ----|||| input (0 
- 6)
 ---||| ir_models2 (1 
- 15)
 ----|||| old (0 
- 6)
 ---||| ir_models_old (0 
- 8)
 ---||| rotation_function (4 
- 9)
 ----|||| backup Jan 2006 (0 
- 9)
 ----|||| input (1 
- 2)
 ----|||| input_files (0 
- 2)
 ----|||| output (3 
- 6)
 ---||| smooth_ir (3 
- 15)
 ----|||| input (0 
- 2)
 ----|||| input_files (0 
- 8)
 ----|||| output (0 
- 46)
 --|| IR analysis Oct05 (5 
- 5)
 ---||| calculate_weights_dlis (1 
- 3)
 ----|||| output (0 
- 7)
 ---||| calculate_weights_ulis (1 
- 2)
 ----|||| output (0 
- 10)
 ---||| comparison (1 
- 2)
 ----|||| input (0 
- 4)
 ---||| ir_models (0 
- 10)
 ---||| rotation_function (4 
- 9)
 ----|||| input (5 
- 25)
 ----|||| input_files (0 
- 2)
 ----|||| old programs (0 
- 1)
 ----|||| output (5 
- 50)
 --|| IR combined (5 
- 23)
 ---||| Radiative transfer for PC (0 
- 1)
 ---||| analysis (0 
- 16)
 ---||| ir_model (1 
- 49
)
 ----|||| Fortran (0 
- 12)
 ---||| rotation_function (2 
- 11)
 ----|||| old programs (0 
- 1)
 ----|||| output (1 
- 40)
 ---||| summer06 (0 
- 4)
 --|| IR combined with amoeba (5 
- 13)
 ---||| Radiative transfer for PC (0 
- 1)
 ---||| analysis (0 
- 16)
 ---||| ir_model (1 
- 28)
 ----|||| Fortran (0 
- 11)
 ---||| output (1 
- 10)
 ----|||| old 1 (0 
- 15)
 ---||| rotation_function (2 
- 10)
 ----|||| old (0 
- 1)
 ----|||| output (0 
- 26)
```

```
--|| IR ground cont models (3 - 1)
 ---||| analysis (2 
- 6)
 ----|||| feb06 (0 
- 16)
 ----|||| jan30 (0 
- 11)
 ---||| ir_model (0 
- 6)
 ---||| rotation_function (2 
- 9)
 ----|||| input (2 
- 3)
 ----|||| output (2 
- 7)
 --|| IR models (0 
- 7)
 --|| IR rot (3 
- 18)
 ---||| input (0 
- 18)
 ---||| output (0 
- 8)
 ---||| probably don't need (0 
- 27)
 --|| Stefan (3 
- 21)
 ---||| IR (0 
- 40)
 ---||| don't need this (0 
- 3)
 ---||| input (0 
- 6)
 --|| ULIS_descent (2 
- 4)
 ---||| input (0 
- 23)
 ---||| output (0 
- 12)
 --|| ULIS_descent_Apr25 (2 
- 20)
 ---||| input (0 
- 21)
 ---||| output (0 
- 15)
 --|| ULIS_descent_Dec_2005 (2 
- 4)
 ---||| input (1 
- 15)
 ----|||| old (0 
- 10)
 ---||| output (1 
- 24)
 ----|||| old (0 
- 2)
 --|| ULVS (4 
- 10)
 ---||| 4avg (2 
- 8)
 ----|||| extra copy (0 
- 1)
 ----|||| output (3 
- 6)
 ---||| output (1 
- 3)
 ----|||| final output (0 
- 21)
 ---||| ulvs_single_col (0 
- 6)
 ---||| xls files (0 
- 1)
 --|| ULVS_descent (4 
- 36)
 ---||| input (1 
- 22)
 ----|||| corr_files (0 
- 5)
 ---||| make crosstalk factors (0 
- 14)
 ---||| output (5 
- 23)
 ----|||| Feb18 (0 
- 13)
 ----|||| Feb22 (0
- 8)
 ----|||| extra (1 
- 18)
 ----|||| old aug05 (0 
- 27)
 ----|||| old feb7 (0 
- 4)
 ---||| responsitivities (0 
- 9)
 --|| ULVS_descent_feb16 (3 
- 21)
 ---||| input (0 
- 10)
 ---||| make crosstalk factors (0 
- 14)
 ---||| output (2 
- 11)
```

```
 ----|||| extra (0 
- 8)
 ----|||| old feb7 (0 
- 4)
 --|| ULVS_descent_feb9 (2 
- 14)
 ---||| input (0 
- 1)
 ---||| output (1 
- 8)
 ----|||| extra (0 
- 7)
 --|| VIMS data (0 
- 21)
 --|| VIMS models (0 
- 21)
 --|| VIMS_ir_Aug2007 (1 
- 8)
 ---||| idl (3 
- 7)
 ----|||| input (0 
- 15)
 ----|||| model (0 
- 339)
 ----|||| output (1 
- 23)
 --|| VIMS_vis (4 
- 11)
 ---||| input (2 
- 22)
 ----|||| Normalized phase functions 5
-
7
-2007 (0 
- 15)
 ----|||| old (0 
- 3)
 ---||| model (0 
- 223)
 ---||| output (0 
- 9)
 ---||| paulo (2 
- 4)
 ----|||| input (0 
- 6)
 ----|||| model (0 
- 6)
 --|| VIMS_vis_Aug2007 (3 
- 13)
 ---||| VIMS_TB_Huygens (0 
- 21)
 ---||| idl (3 
- 16)
 ----|||| input (1 
- 12)
 ----|||| model (1 
- 244)
 ----|||| output (1 
- 26)
--||| more of the same (1 - 1) ----|||| VIMS_TB_1 (0 
- 21)
 --|| crosstalk (8 
- 0)
 ---||| dlvs (5 
- 0)
 ----|||| input (0 
- 21)
 ----|||| maybe (0 
- 3)
 ----|||| output (0 
- 2)
 ----|||| reduction (1 
- 15)
 ----|||| zenith (3 
- 13)
 ---||| excel (0 
- 16)
 ---||| input (1 
- 22)
 ----|||| old input (0 
- 2)
 ---||| input_programs (2 
- 18)
 ----|||| Lyn (0 
- 10)
 ----|||| old (0 
- 4)
 ---||| old programs (0 
- 2)
 ---||| old programs 2 ulvs (0 
- 14)
 ---||| ps (0 
- 2)
 ---||| ulvs (4 
- 1)
 ----|||| descent (0 
- 6)
 ----|||| find_factor (0 
- 20)
 ----|||| reduction (3 
- 13)
  ----|||| useless (0 
- 1)
```

```
-|| descent input (0 - 22) --|| dlis_ulis_disr2 (1 - 10)
 ---||| output (0 - 4)
 --|| input (0 - 15)
 --|| matrix (3 - 15)
-||| excel (0 - 11)--||| input (0 - 2) ---||| original (0 - 6)
 --|| more_programs (1 - 7)
 ---||| convert_xls (0 - 8)
-|| namlists (0 - 7)-|| old_programs (7 - 7) ---||| Oct10,02 (0 - 6)
 ---||| Sept11,02 (0 - 2)
 ---||| Sept12,02 (0 - 5)
 ---||| Sept18,02 (0 - 15)
---||| Sept25,02 (0 - 1)
 ---||| Sept4,02 (0 - 5)
---||| Sept9,02 (0 - 2)-|| output (2 - 5)--||| save output (0 - 27) ---||| sorting (0 - 24)
 --|| sep25 old (2 - 0)
--||| 2ndtry (0 - 2)
 ---||| they work!! (0 - 2)
 --|| test_tip (0 - 27)
```